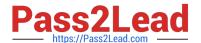

# 500-052<sup>Q&As</sup>

Cisco Unified Contact Center Express

# Pass Cisco 500-052 Exam with 100% Guarantee

Free Download Real Questions & Answers PDF and VCE file from:

https://www.pass2lead.com/500-052.html

100% Passing Guarantee 100% Money Back Assurance

Following Questions and Answers are all new published by Cisco
Official Exam Center

- Instant Download After Purchase
- 100% Money Back Guarantee
- 365 Days Free Update
- 800,000+ Satisfied Customers

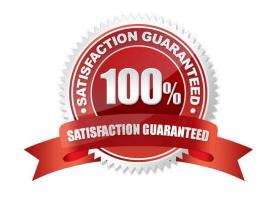

### https://www.pass2lead.com/500-052.html

#### 2024 Latest pass2lead 500-052 PDF and VCE dumps Download

#### **QUESTION 1**

In a typical Cisco Unified CCX agent web chat deployment for an online retail shop, Cisco Social- Miner can be deployed in which location?

- A. Internet
- B. demilitarized zone
- C. corporate network
- D. wherever the Cisco Unified CCX server is deployed

Correct Answer: B

#### **QUESTION 2**

In a Cisco Unified Contact Center Express deployment with Cisco Unified Communications Manager Express, which feature is disabled on the Cisco Agent Desktop?

- A. recording
- B. monitoring
- C. embedded browser
- D. call-control buttons

Correct Answer: D

#### **QUESTION 3**

Which tool allows partners to perform these actions?

- a) validate all parameters (for example, number of inbound agents, number of inbound and outbound IVR
- ports, etc.) of a target Cisco Unified CCX configuration)
- b) recommend servers based on the validated configuration (a prerequisite for the Cisco assessment-toquality bid assurance process)
- A. Cisco Solution Expert Tool
- B. Cisco Unified CCX Sizing Tool
- C. Cisco Unified Expert Advisor Tool
- D. Cisco Unified Communications Sizing Tool

Correct Answer: D

## https://www.pass2lead.com/500-052.html

2024 Latest pass2lead 500-052 PDF and VCE dumps Download

#### **QUESTION 4**

In a Cisco Unified CCX application script, a number is read from an external database. The number must then be played out as part of a prompt. Which Cisco Unified CCX Editor step creates a new prompt that can play out the number?

- A. Create Container Prompt
- B. Create Generated Prompt
- C. Create Language Prompt
- D. Create Conditional Prompt

Correct Answer: B

#### **QUESTION 5**

Which option enables you to monitor previous agent seat license usage?

- A. traffic analysis historical report
- B. port and agent seat utilization historical report in Cisco Unified Intelligence Center
- C. port-monitoring tool in Cisco Unified Communications Manager Real-Time Monitoring Tool
- D. overall Cisco Unified CCX stats in Cisco Unified Communications Manager Real-Time Monitoring Tool

Correct Answer: B

500-052 PDF Dumps

500-052 Exam Questions

500-052 Braindumps